# Traumhaftes Konzert in der Stadthalle

### **VON HANNA EISENBART**

**RATINGEN** Einen glanzvollen Abend konnten die Zuhörer am Samstag in der sehr gut besetzten Stadthalle erleben. Ein Abend, an dem einfach alles stimmte: ein hervorragendes Orchester, die Sinfonietta Ratingen, traumhafte Solisten, ein Dirigent, der sich bis zuletzt in den Dienst der Musik stellte und der Konzertchor Ratingen, der unter Prof. Thomas Gabrisch über sich selbst hinauswuchs. Dazu ein Programm, das es in sich hatte. Der Zauberlehrling von Paul Dukas, - wer hat den von Goethe nicht lernen müssen: "walle, walle, manche Strecke..."

Der Besen, der vom Lehrling verzaubert wurde und Wasser holen sollte, um ein Bad zu bereiten: Er rennt und rennt, holt Wasser wahrhaft im Überfluss und der Lehrling kann's nicht stoppen. Eine herrliche Tondichtung, die heilloses Durcheinander beschreibt. Chaos auf der ganzen Linie, krasse tempi und verwegene Dissonanzen bis endlich der Meister diesem Szenario ein Ende bereitet. Orchester und Dirigent leisteten grandiose Schwerstarbeit.

Und ein weiterer Franzose stand auf dem Programm: Francis Poulenc, der zu den großen Impressionisten der Musik zählt. Sein Gloria war für den Konzertchor Ratingen schon eine Herausforderung, denn die Harmonien waren verzwickt, die Rhythmen verzwackt und der Schluss der einzelnen Sätze so abrupt, dass schon intensive Probenarbeit vonnöten gewesen sein muss, dass aus dem stattlichen Chor von rund 100 Sängerinnen und Sängern (erfreulich viele neue Gesichter vor allem auch in den Männerstimmen) niemand in die Pause knallte. Der guten Einstudierung und dem wunderbar verständlichem Dirigat von Thomas Gabrisch sei Dank.

Sabine Schneider, dem Ratinger Publikum wohl bekannt, verzauberte einmal mehr mit ihrem ungemein schönen, ausdrucksstarken Sopran, der in der Tiefe kaum die Klangfarbe wechseln muss, die Einsätze in der Höhe auch im piano scheinbar mühelos beherrscht. Es ist immer

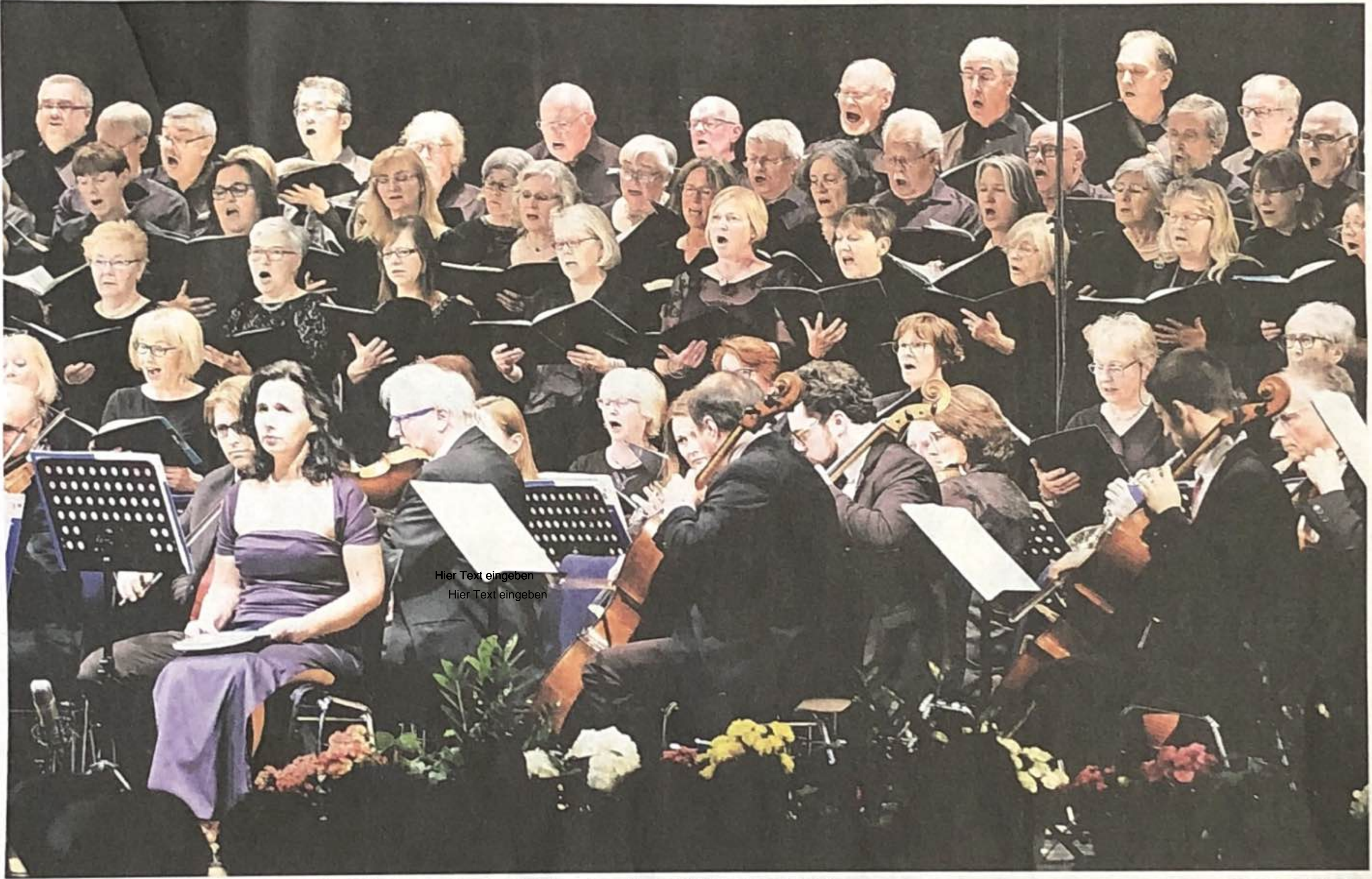

Musikalischen Hochgenuss gab es in der Städthalle. Es war ein Abend, an dem einfach alles stimmte.

ein Genuss, diese Sopranistin erleben zu dürfen.

Das Flehentliche, das im miserere nobis im Wechsel mit dem Chor erklingt, war fast überirdisch. Und das große Amen, der glockenhelle Sopran von Sabine Schneider, der Chor mit weit tragendem forte und das perfekte Orchester ließen keinen Wunsch offen.

Doch der Höhepunkt des Abends hieß: Messa di goria von Giacomo Puccini. Ein Werk des großen Komponisten, der seine Vorliebe für die Oper, ähnlich wie Guiseppe Verdi in seinem berühmten Requiem, nicht verbergen kann.

Blitzsaubere Streicher, begeisternde Bläser in Holz und Blech,

ein gelungener Choreinsatz, vor allem auch im Männerchor und ein punktgenaues ritardando, das Thomas Gabrisch vorgab, ließen schon Wunderschönes erahnen. Dass der Dirigent die tempi im Gloria beachtlich forcierte, tat dem Werk gut, wenn auch der Chor mithalten musste.

Bei diesem zauberhaften, romantischen Werk gaben zwei Solisten ihr Debut in Ratingen. Bryan Lopez Gonzalez, der für den erkrankten Michael Simon die Partie übernommen hatte, erwies sich als Glückstreffer. Seine umwerfend klare, in allen Ebenen traumhaft schöne Stimme ließ wahrhaft dem Herrn Dank sagen: Gratias agimus

Sinfonietta, Konzertchor und Solisten bieten einen beeindruckenden Abend. Sie zeigen Leistungen auf hohem Niveau.

RP-FOTO: ACHIM BLAZY

## **INFO**

# Förderverein wählt neue Vorsitzende

Bei der Jahreshauptversammlung des Fördervereins Konzertchor Ratingen wurde Martina Vogt als Vorsitzende verabschiedet. Neuer Vorsitzender ist Fred Pradella. Das nächste Konzert ist am 12. Oktober 2019 (Bach, Brams, Wolf) und am 28. März 2020 erfolgt eine große Elias-Aufführung. Eine Argentinienreise des Chores wird im Oktober durchgeführt. Ifos: www.konzertchor-ratingen.de.

tibi. Hier noch ein Tenor mit italienischem Schmelz wäre vielleicht etwas zu dick aufgetragen gewesen.

Die Fuge im Cum Sancto ist schon eine Nummer für sich. Aber Thomas Gabrisch hatte Chor und Orchester so exzellent im Griff, dass diese als richtig gelungen bezeichnet werden darf. Im Benedictus stellte sich ein formidabler Bass/Bariton vor: Rolf Schneider. Seine raumfüllende Stimme ließ das Benedictus wahrhaft zur Ehre Gottes empor schwingen.

Und wie ein Gebet erklang der Schluss. Ergreifend und voller Hingabe musizierten Orchester, Chor und die beiden Solisten: Dona nobis pacem, gib uns deinen Frieden.